Supervisor: Asst. Prof. Hamdi Dibeklioğlu Ömer Faruk Babademez İdil Hanhan Beyza Kalkanlı Berfin Küçük Kerem Yilmaz

# Photonom

### An interactive photo editing tool for Android

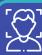

#### **Facial Expression** Modification

The user can change the expression of a person to be happier or sadder where there are 5 levels for each expression. Stylegan [Puzer/stylegan-encoder, GitHub]

(NVIDIA)

- -> Tensorflow implementation
- Face detection •
- Face extraction and alignment
- Latent representation generation
- Expression modification

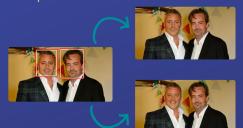

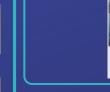

quality of photo(s).

GitHub] (Google)

Aesthetic based

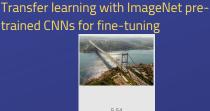

**Quality Evaluation** 

The user can get a score out of 10 for the

NIMA [idealo/image-quality-assessment,

-> Tensorflow 2 implementation

Photonom

IQ @ R Q Q Ø Oŧ

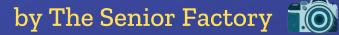

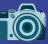

#### **Theme Transfer**

The user can transfer the theme of a target photo to the photo they want to modify. Fast Photo Style [NVIDIA/FastPhotoStyle, GitHub1

- -> PyTorch implementation
- Stylization

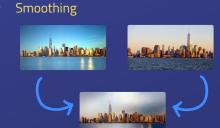

## Image Stitching

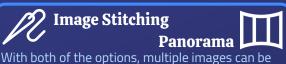

combined together by utilizing the overlapping areas. Image Stitching: The user can stitch a photo to the photo they want to modify with this tool. Panorama: With this option, the user can obtain a panorama from multiple photos. OpenPano [ppwwyyxx/OpenPano, GitHub] -> C++ implementation Features: SIFT Transformation: RANSAC Optimization: focal estimation, bundle adjustment...

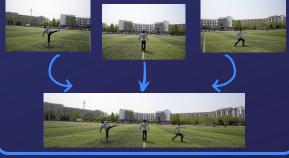

Future Work - Head Pose Modification 3DDFA [cleardusk/3DDFA, GitHub] -> PyTorch implementation

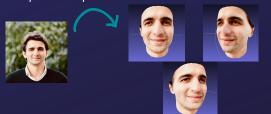

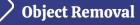

The user can remove objects from their photo by painting on them using a brush with different size.

Image inpainting [MathiasGruber/PConv-Keras, GitHub] (NVIDIA)

-> Keras implementation

- Mask creation according to user's drawing
- that includes Partial Convolutional Layer

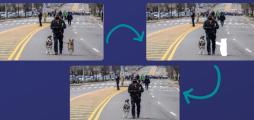

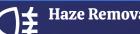

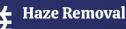

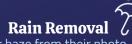

The user can remove the effects of the rain or haze from their photo. GCANet [cddlyf/GCANet, GitHub] -> PyTorch implementation An end-to-end gated context aggregation network-GCANet

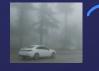

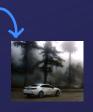

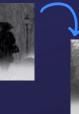

- Predicting the empty parts with the model